# HURSTVILLE SENIORS COMPUTER CLUB

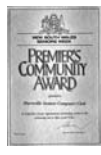

"keeping up with our grandchildren" NEWSLETTER September 2013

Member of ASCCA.

Australian Seniors Computer Clubs Association

# **ANNUAL GENERAL MEETING**

There was a good attendance at the Annual General Meeting last month. Unfortunately our Patron, Merv Lynch, was unable to attend however we were pleased to welcome Erin Gibbs representing Hurstville City Council.

A very comprehensive Annual Report was presented (see later in this newsletter) which highlighted the achievements of the club in the past twelve months and the plans for the future to keep up with the rapid changes in technology. The Treasurer's Report showed the club to be in a very healthy financial position.

The election of office bearers for the next twelve months was conducted, with the following result:

**President:** Pamela Samuels

**Vice President:** Frank Grosz **Secretary:** Lilly O'Brien **Treasurer:** Geoff Turton<br>**Committee:** Clyde Beyan **Clyde Bevan**  Shirley Boxhall Margaret Butt Ted Crichton Henry Joubert Marilyn Richardson John Shortland

We are extremely fortunate to have such a dedicated team of knowledgeable people to steer the club to even greater success over the next twelve months.

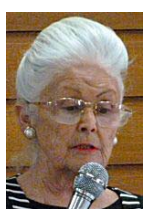

While our President has praised and thanked all and sundry in her report, a short word of thanks and appreciation is in order for all the hard work that Pamela does on behalf of our members and the community in general. We thank

her for the drive, the determination and for the good natured and sympathetic manner in which she guides this innovative and cohesive club. Thanks Pam.

# **SEPTEMBER MEETING**

Our Guest Speaker will be Bill McCully, well known as an expert in Teaching Seniors Computer and an expert on Office 2010, Excel, Facebook and the Internet in general.

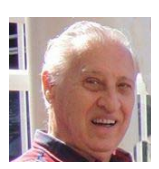

**TUTORS** 

Thank you once again for all for your hard work this term. Lessons resume from Tuesday 8th October with Monday being a public holiday. Next training sessions are 20<sup>th</sup> September and 18th October at 2pm.

A reminder to students. If you find you are unable to attend your scheduled lesson time please give your tutor or head teacher as much notice as possible. For last minute changes the phone number for the clubroom is 9585 9184.

# **DIGITAL IMAGING GROUP**

The subject for next month's meeting is **Animal**.

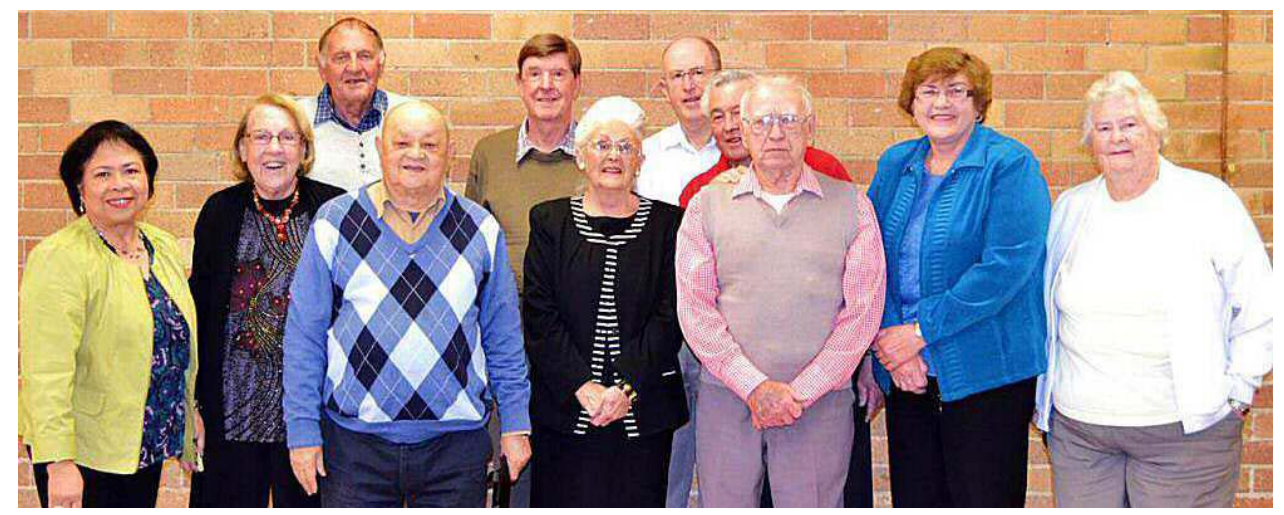

**Your Committee for 2013-2014**

## **PRESIDENT'S REPORT**

Ladies and Gentlemen, I have great pleasure in presenting my Annual Report for 2012/13.

We are now entering our sixteenth year, and at the time of writing this report we have 249 financial members and 65 members who have not yet renewed with approximately 43 on the waiting list. I would like to take this opportunity to welcome all our new members, and I do hope you enjoy your time with us.

In April 2013 we celebrated 15 years of providing assistance and tuition in computer skills and a meeting place for seniors to socialise and discuss their computer problems. The highlight of the afternoon was a special DVD presentation, produced by Margaret Barnett, detailing past club activities and events. We have certainly come a long way and have developed into a genuine service to the community.

We have seen many changes in computing in the last fifteen years, in both hardware and software. We started with 386 and 486 computers running Windows 95, and now have a bewildering array of laptops, tablets and smart phones with a variety of operating systems including Windows 8. These changes have provided many challenges for our tutors and students. We have also seen the resurgence of Apple computers, and the introduction of eReaders for reading on the go. The big advantage of this new technology is portability. It is fantastic to think that during this time technology has advanced from having a large computer in a large room to having one in your handbag or pocket. It is amazing!

I would like to thank everyone who entered the 2012 ASCCA Competitions. Club Member Barry Porter was placed first in the animal category, with his photo titled "Superb Fairy Wren", and to quote Henry, "Barry has certainly brought an additional honour to our club".

I would strongly recommend that members attend the annual two day ASCCA Seminar which is coming up in November. They have some excellent speakers and you will learn a lot.

During Seniors Week 2012, a collection of photos of Hurstville were taken by members of our Digital Imaging Group, for a Digital Photography Exhibition. Hurstville Discovery Writer's Group members based a short story and poetry writing project on these photos. The efforts of the two groups resulted in a book being published entitled "All Eyes on Hurstville". It is certainly rewarding to see our members' work presented this way.

Marilyn Richardson has been running regular Tutor Training Sessions over the past months, with the aim of improving tutoring skills and the acquisition of a better knowledge of computers.

Marilyn has presented some excellent tutorials for the tutors, namely Youtube, Backup, Internet Browsers, Win 7 and Computer Security. More courses are planned in the near future, and the tutors will also be taking a look at Windows 8.

We desperately need more tutors, so if you feel you could volunteer to do some tutoring, or perhaps even be a buddy, please mention your interest to one of the tutors. As some of our members are getting on and doing other things we find we desperately need volunteer tutors. Also to cope with our growing waiting list it is important that we recruit more tutors or buddies. We now ask that you put up your hand and help the club. All new tutors will receive full training, and we would be very pleased to welcome you on board. Our club cannot exist without tutors.

A selection of new short courses were introduced to keep up with latest trends in technology, and may evolve into a variety of ongoing Interest Groups such as GMail, Tablets, Skype, Excel, EBay, and there will be a new Basic Computer Skills Course commencing next term.

Our maintenance teams work very hard behind the scenes. They do a tremendous job . They have been known to be here, especially one fellow, whose name I will not mention, when we are on holidays, week-ends, and sometimes even takes work home. May I say how much we appreciate the extraordinary amount of personal time and effort given in carrying out this work.

Our Christmas celebration was again immensely enjoyed and it was a pleasure to have Sunny Liang with us and to again accept his generosity of a donation of a touch screen laptop computer running Windows 8. This prize was won by Teresa Wall. Many thanks to Step One Technology for your generosity. Certificates were also awarded to all the volunteers who are responsible for the successful operation of the club. It is always encouraging to recognize the services of so many dedicated people and to present them with a certificate of appreciation. Thank you Robin for designing and preparing the Certificates for 2012.

In closing I would like to thank all our generous volunteers who have worked so hard this year. A BIG THANK YOU for a job well done is extended to our Committee Members, with a special thank you to our Treasurer, Geoff Turton and our Auditor, Graeme Gavin, our Wonderful Tutors, Leaders of Special Interest Groups, The Newsletter Team, the hard working, never ending Maintenance Teams, Our Speaker seeker, The Web Page Team, Chair People, Welcoming Team, Setting Up and Putting Away Teams, and Regular Volunteers.

We need also to thank ASCCA, our Parent Body, for their interest and support over the years, and we also thank James Kelly for the important contribution his company has made over many years to the printing of our monthly newsletter. Also Sunny Liang of Step One Technology who is the club's main supplier, and service person, and who has also donated magnificent door prizes for our annual Christmas festivities.

I sincerely appreciate the support and friendship that I enjoy as a member of the Hurstville Seniors Computer Club. I wish the incoming committee all the very best.

#### **HSCC WEB SITE**

An improvement to the club web site has been made with the inclusion of a Calendar of Events, with emphasis on the interest groups and short courses. The regular weekly classes are not listed in great detail, however school holidays are listed, which is a time when these classes are usually cancelled.

## **WINDOWS 7 TIPS**

Here are some of the many tips, tricks and utilities that may be of help in Windows 7.

- Don't know what a certain button does in a program? Rest your mouse pointer over the button for a few seconds. A helpful box often pops up to explain the button's purpose.
- If you're uncertain about something, try pressing the F1 "function key" on your keyboard. A Help window appears, often bringing hints about your current problem.
- To see what you can do with something in Windows, right-click it. A menu appears, listing all your available options.
- Press Alt to reveal any hidden menus in any program, including Media Player.
- To find lost windows on the desktop, hold down Alt and press Tab. Windows displays thumbnail images of all open windows. Keep holding down Alt, press Tab until your desired window is selected, then let go of Alt to bring that window to the top.
- If your computer acts weird after you install new hardware or software, use System Restore to set it back to a time when it worked. Click All Programs from the Start menu, click the Accessories menu and choose System Tools, and then click System Restore.
- Retrieve accidentally deleted files and folders by opening the Recycle Bin on your desktop. Right-click the deleted item and choose Restore to return it to its original location.
- To return to an older version of a file you've changed, right-click the file and choose Restore Previous Versions. When Windows lists the date of the version you want to retrieve, click the Restore button.

# **OPTIMIZE YOUR NEW PC**

A new computer is something to get excited about. It's tempting to plug it in and just start exploring. But a new computer requires some initial fine-tuning in order to optimize performance and avoid later problems. Here are a few things every user should do with a new computer.

• **Job One is security.** Antivirus software is a must on any PC, but the trial versions of Norton or McAfee that sometimes come preinstalled on new PCs are overpriced resource hogs. In fact, you don't need to pay for anti-virus software at all! Download Microsoft Security Essentials from **[tinyurl.com/bo7kp6q](http://tinyurl.com/bo7kp6q)**

MalwareBytes Anti-Malware is recommended as another free utility program. Since no security software is perfect, run MBAM once a month or so, just in case. **www.malwarebytes.org**

• **Next step: Getting rid of bloatware.** Bloatware is not malicious software. Rather, it's the term for all those unnecessary utilities and trial software that computer vendors load onto each new PC. Many of these nuisances load automatically at startup, slowing your PC and annoying you with reminders to try them out

**PC Decrapifier** (**[pcdecrapifier.com](http://www.pcdecrapifier.com/)**) is a free utility that scans your hard drive for hundreds of bloatware programs and uninstalls them automatically. Alternatively, **Revo Uninstaller** (**[tinyurl.com/2fdekq](http://tinyurl.com/2fdekq)**) will remove any program that stubbornly defies the Windows Add/Remove Programs procedure.

• **Keeping your operating system and application software up to date** is also essential. Security patches are issued regularly by Microsoft, and these improvements are not really "optional."

• **Taking inventory of your PC's hardware and software** can help to diagnose problems, get better tech support, and possibly even save you untold grief and piles of money. Two free utilities that scan your system and compile a report are **Belarc Advisor** (**[tinyurl.com/m8wtqfk](http://tinyurl.com/m8wtqfk)**) and **Speccy** (**[tinyurl.com/yf8urpa](http://tinyurl.com/yf8urpa)**). Print out the Belarc or Speccy report and keep it handy.

• **Making regular backups** of user data and system settings is a good habit to maintain from day one.

A few hours spent up-front tweaking a new PC can save days of suffering when something goes wrong, as it inevitably will. Think of all this preventative maintenance as similar to a car's breaking-in period. Do it with every new PC and you'll save yourself time and money.

# **THE CLUB 4**

The Hurstville Seniors Computer Club was formed in April 1998 to teach Seniors how to use computers. Clubrooms are in premises provided by the Hurstville Council in the Hurstville Seniors Centre, and in an Annexe in the MacMahon St. building. Tuition is held during week-days in an informal atmosphere - cost being a minimum. We are an entirely voluntary organisation, the aim being to help fellow Seniors.

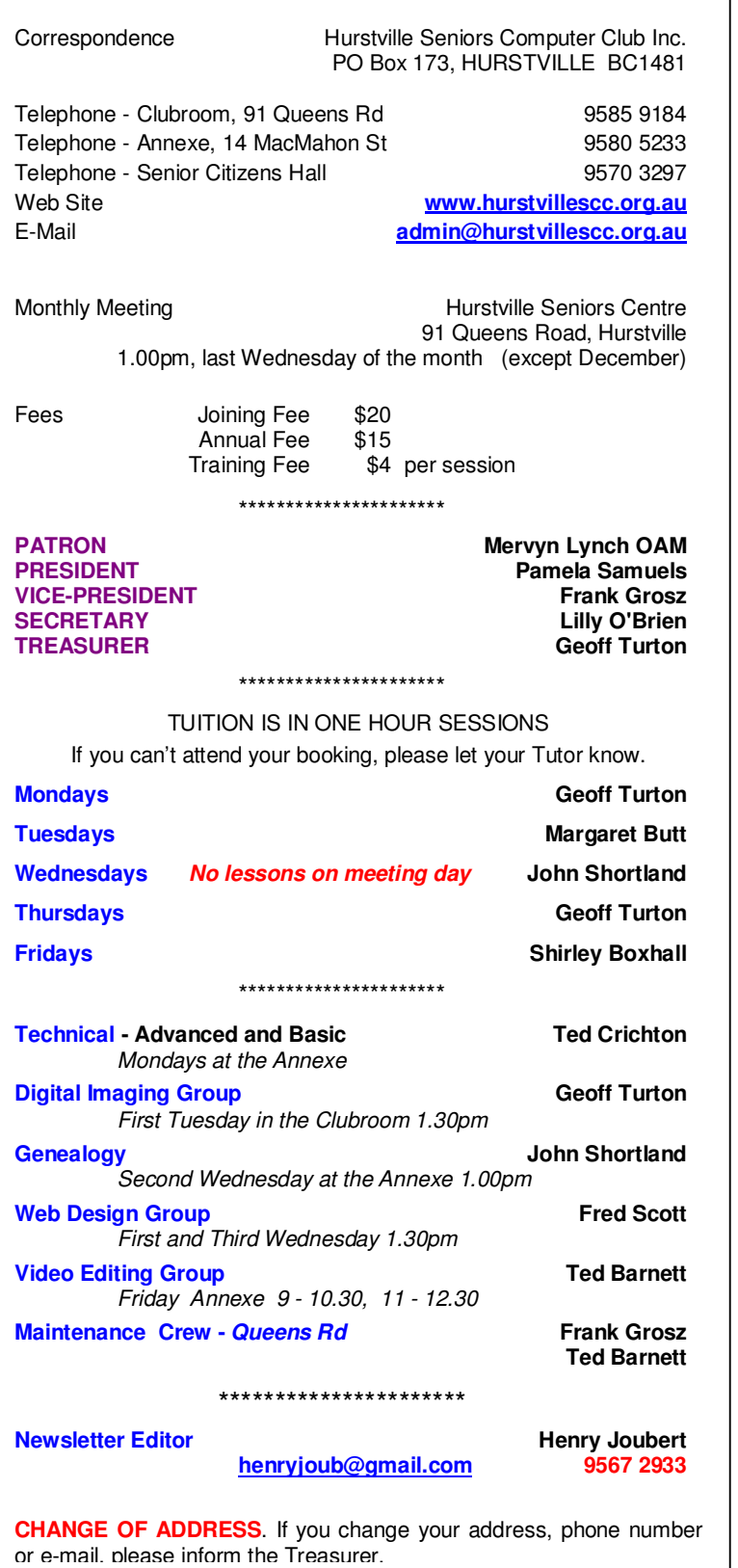

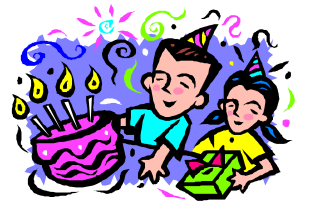

#### **BIRTHDAY BOYS AND GIRLS for October**

Have a great day!

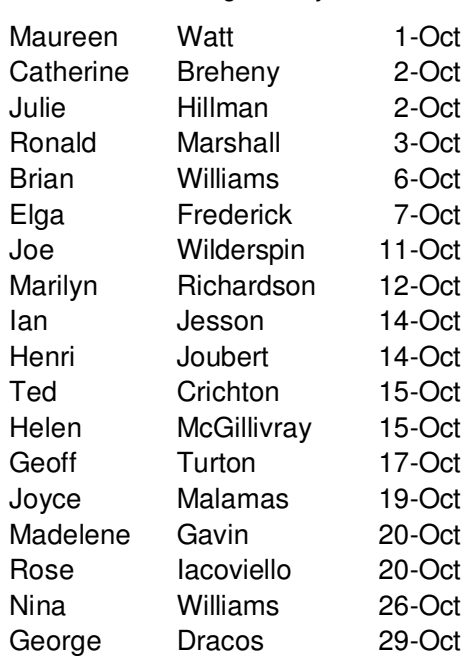

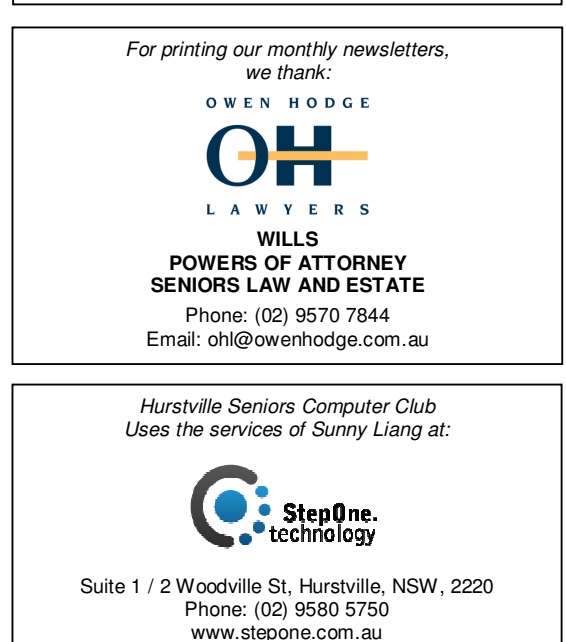

**The Hurstville Seniors Computer Club Inc. takes no responsibility for the views expressed in articles, extracts thereof or advertisements. The newsletters are intended to relay information only, not give specific advice or recommendations.**